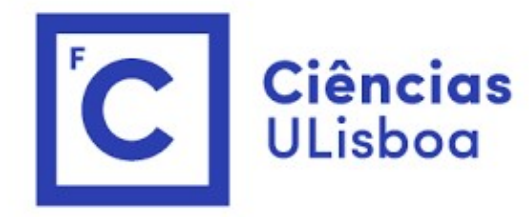

# ciências<br>ULisboa<br>Modelação Numérica Aula 20 ação Numérica<br>Aula 20<br>Exercícios de aplicação

Estimativa (astronómica) da interface núcleo-manto<br>Vamos considerar um modelo simplista da Terra com duas camadas: um manto e<br>um núcleo. Vamos admitir que são conhecidos: Estimativa (astronómica) da interface núcleo-manto<br>Vamos considerar um modelo simplista da Terra com duas camadas: um manto e<br>um núcleo. Vamos admitir que são conhecidos:<br>O raio da Terra,  $R_E \approx 6.371 \times 10^6 m$ Estimativa (astronómica) da interface núcleo-manto<br>Vamos considerar um modelo simplista da Terra com duas camadas: um mar<br>um núcleo. Vamos admitir que são conhecidos:<br>O raio da Terra,  $R_E \approx 6.371 \times 10^6 m$ <br>A massa da Terra Estimativa (astronómica) da interface<br>Vamos considerar um modelo simplista da Terra<br>um núcleo. Vamos admitir que são conhecidos:<br>O raio da Terra,  $R_E \approx 6.371 \times 10^6 m$ <br>A massa da Terra,  $M_E \approx 5.97 \times 10^{24} kg$ <br>O momento de i Estimativa (astronómica) da interface r<br>Vamos considerar um modelo simplista da Terra c<br>um núcleo. Vamos admitir que são conhecidos:<br>O raio da Terra,  $R_E \approx 6.371 \times 10^6 m$ <br>A massa da Terra,  $M_E \approx 5.97 \times 10^{24} kg$ <br>O momento Estimativa (astronómica) da interface núcleo-mar<br>Vamos considerar um modelo simplista da Terra com duas cama<br>um núcleo. Vamos admitir que são conhecidos:<br>O raio da Terra,  $R_E \approx 6.371 \times 10^6 m$ <br>A massa da Terra,  $M_E \approx 5.97 \$ Estimativa (astronómica) da interface núcleo-manto<br>Vamos considerar um modelo simplista da Terra com duas camadas: u<br>um núcleo. Vamos admitir que são conhecidos:<br>O raio da Terra,  $R_E \approx 6.371 \times 10^6 m$ <br>A massa da Terra,  $M_E$ 

O raio da Terra,  $R_E \approx 6.371 \times 10^6 m$ 

A massa da Terra,  $M_E \approx 5.97 \times 10^{24} kg$ 

O momento de inércia da Terra,  $I_E \approx 8.02 \times 10^{37} kg m^2$ 

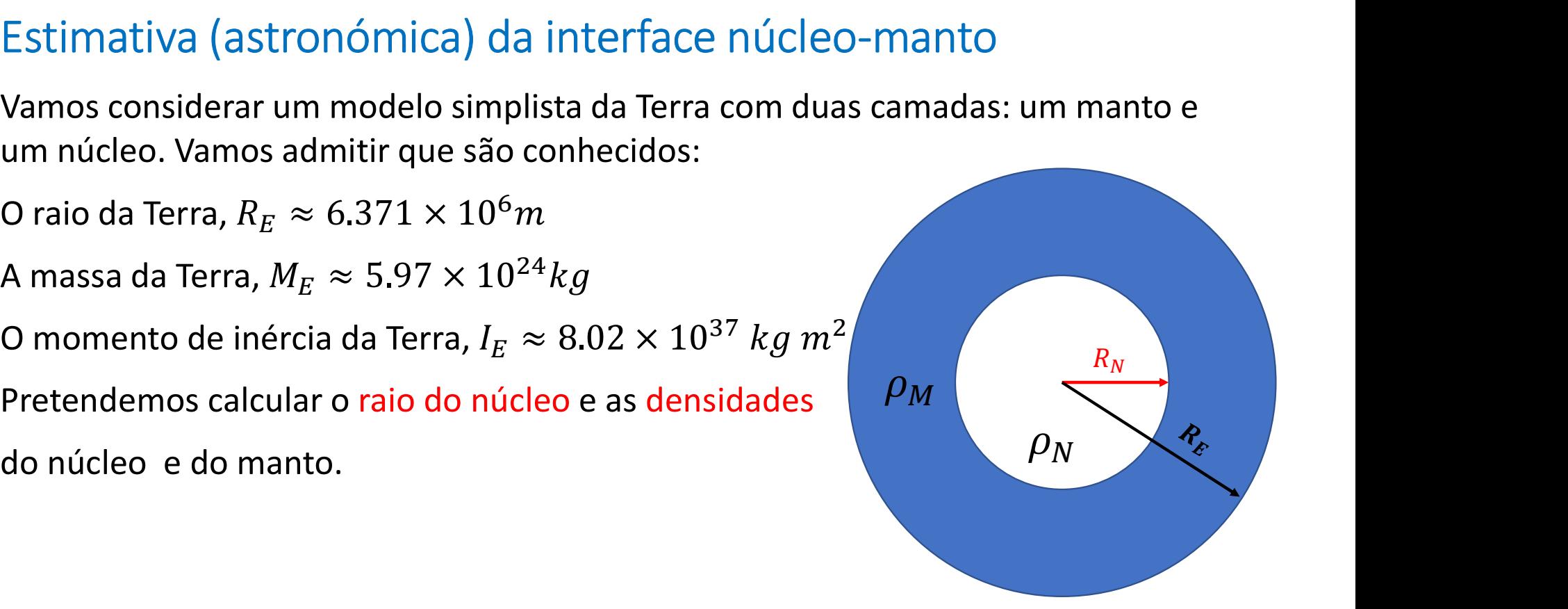

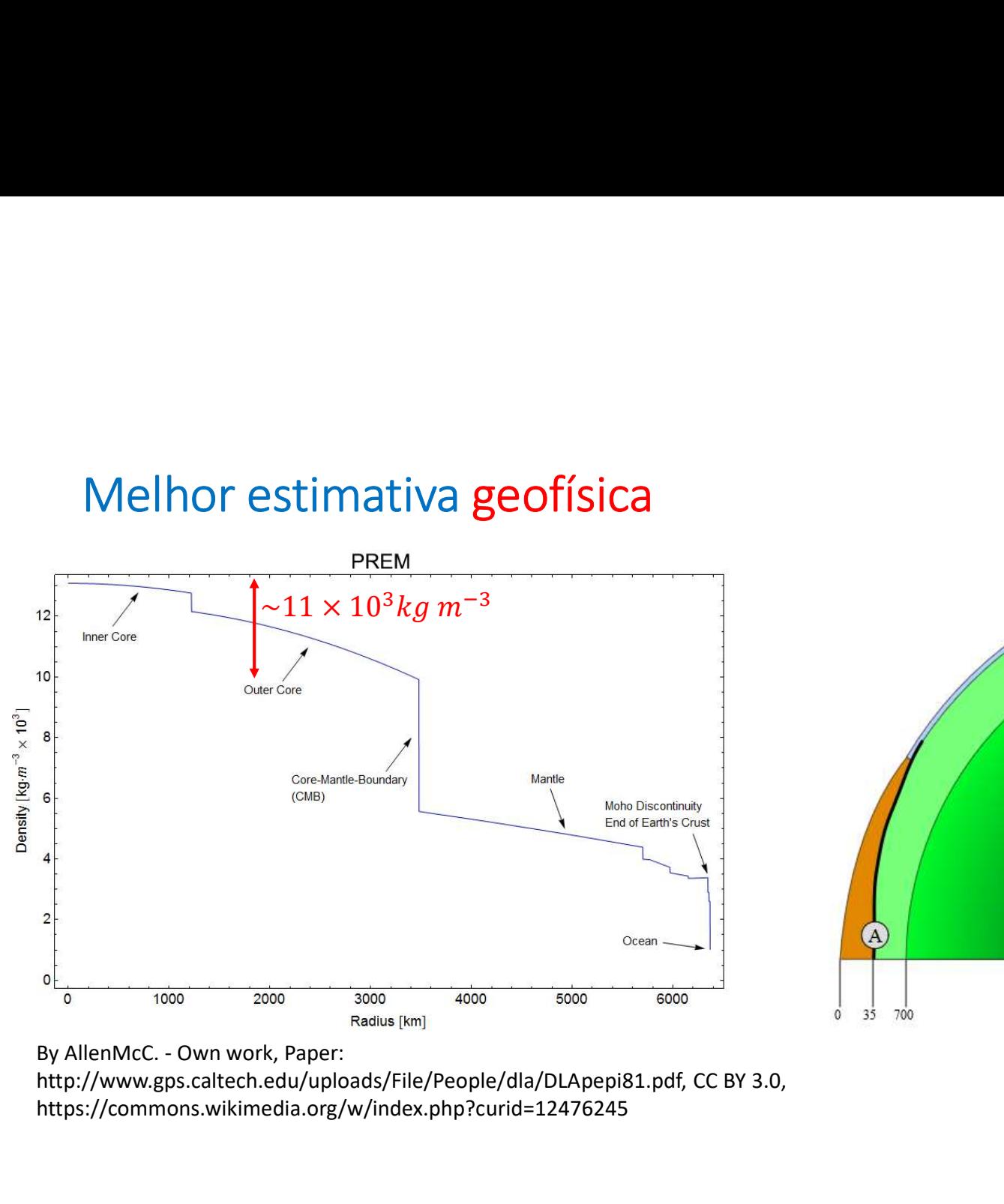

 $\frac{2^{30.65 \text{ km}}}{}^{\frac{30.65 \text{ km}}{2885 \text{ km}}}$ <br>  $\frac{2270 \text{ km}}{1216 \text{ km}}$ <br>  $\frac{1216 \text{ km}}{1216 \text{ km}}}$ <br>  $\frac{89.5A \text{ 2.5}}{6371 \text{ km}}}$ <br>
By-SA 2.5,<br>  $\frac{89.5A \text{ 2.5}}{434}$ 3486km  $\left( \widehat{A}\right)$  $35$ 700

http://www.gps.caltech.edu/uploads/File/People/dla/DLApepi81.pdf, CC BY 3.0, https://commons.wikimedia.org/w/index.php?curid=12476245

https://commons.wikimedia.org/w/index.php?curid=809709

Análise preliminary: massa  
\n
$$
M_E = \frac{4}{3} \pi R_E^3 \bar{\rho} = M_N + M_M
$$
\n
$$
M_N = \frac{4}{3} \pi R_N^3 \rho_N
$$
\n
$$
M_M = \frac{4}{3} \pi (R_E^3 - R_M^3) \rho_M
$$

Logo

$$
\rho_M = \frac{M_E - \frac{4}{3}\pi R_N^3 \rho_N}{\frac{4}{3}\pi (R_E^3 - R_M^3)} = \rho_N(R_N, \rho_N)
$$

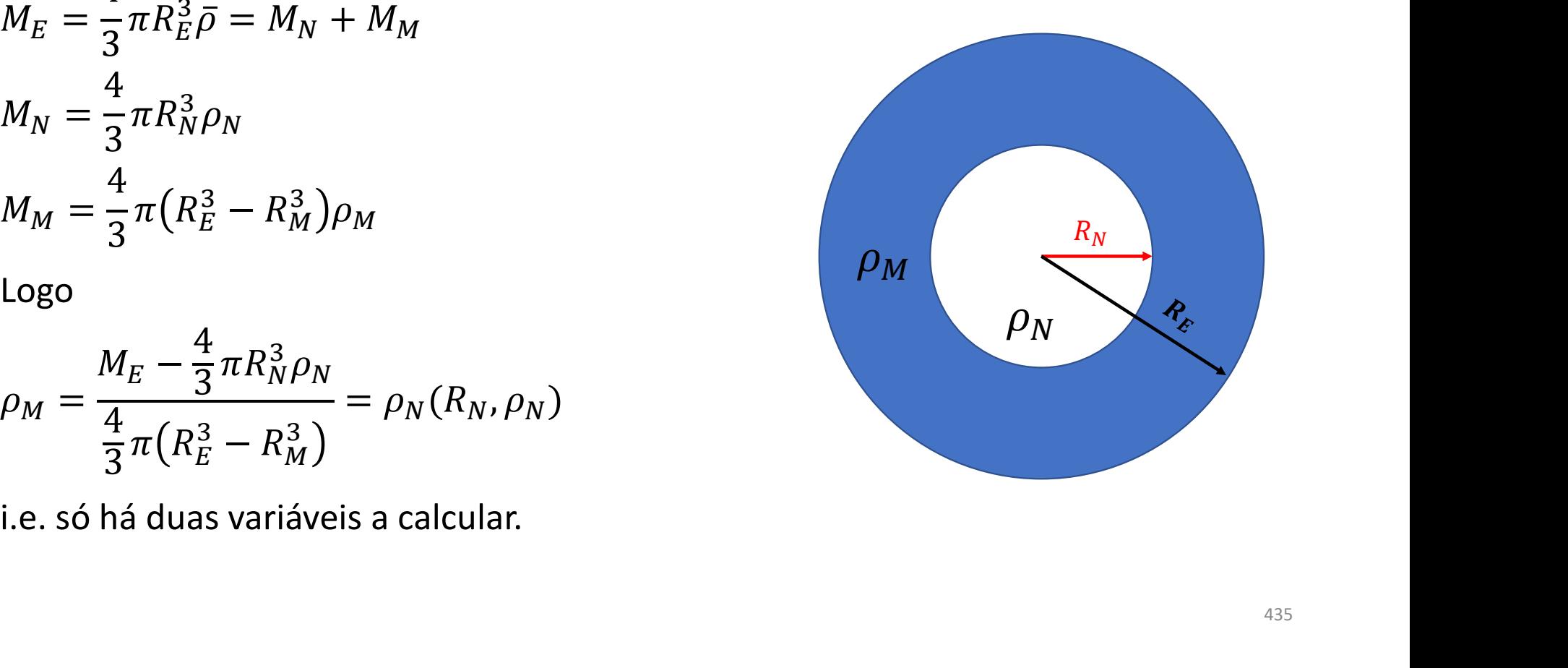

Análise preliminary: momento de inércia  
\n
$$
I_E = I_N + I_M
$$
\n
$$
I_E = \frac{2}{5} M_N R_N^2 + \frac{2}{5} M_M \frac{R_E^5 - R_N^5}{R_E^3 - R_N^3}
$$

$$
I_E = \frac{2}{5} \left[ \frac{4}{3} \pi \left( \rho_N R_N^2 + \rho_M \frac{R_E^5 - R_N^5}{R_E^3 - R_N^3} \right) \right] = I_E(R_N, \rho_N) \quad \rho_M
$$

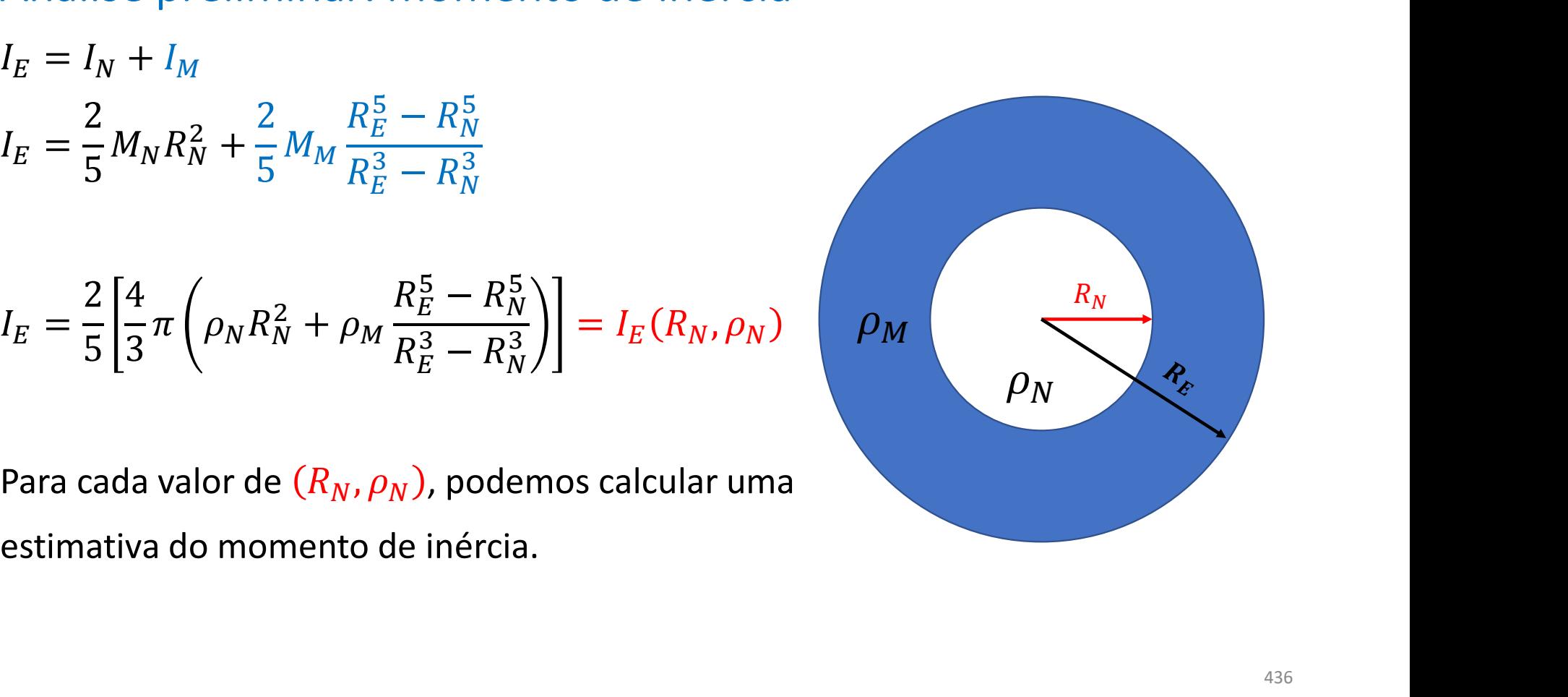

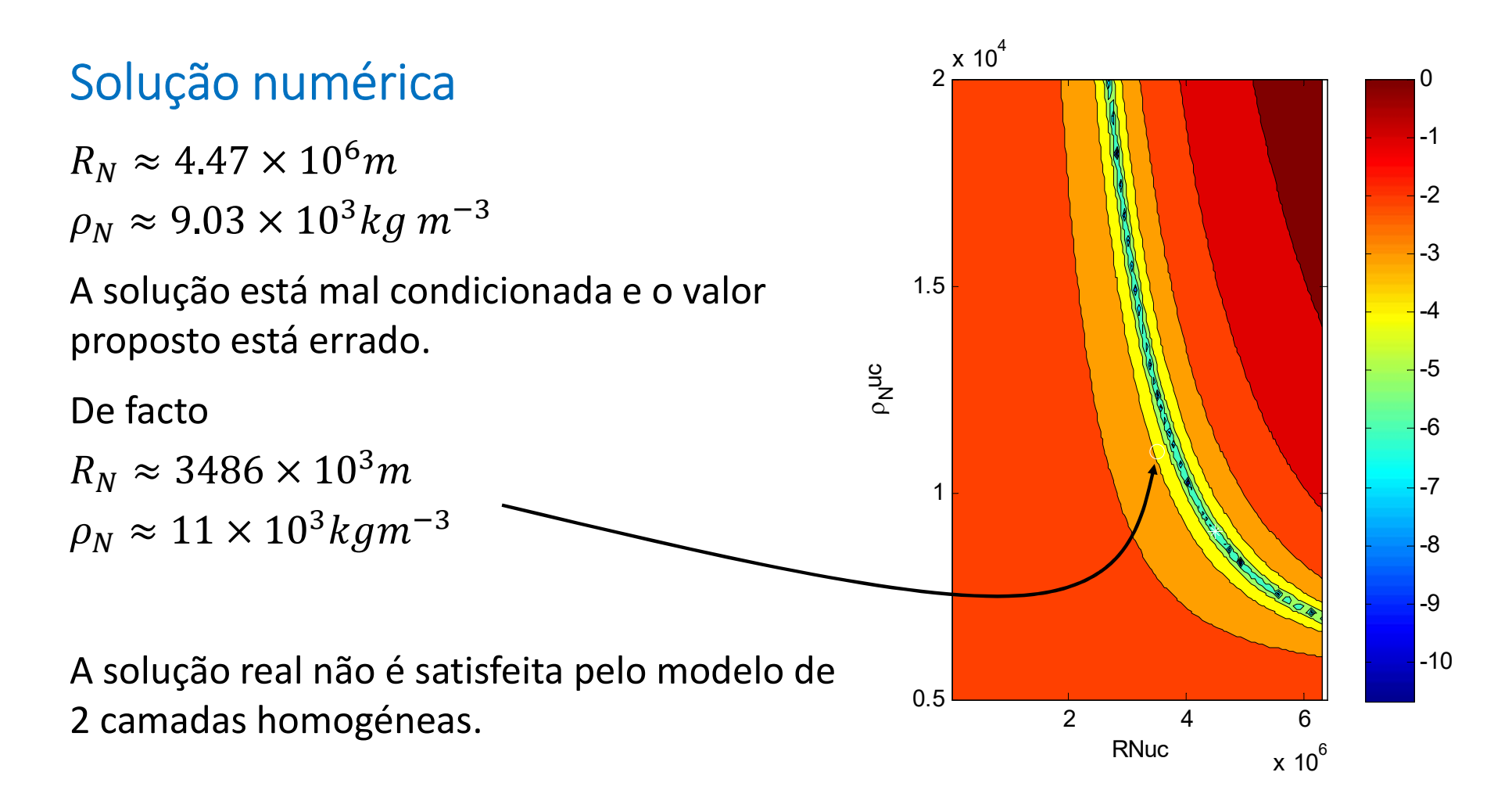

## 10 soluções numéricas ( $\neq$  first guess)

Os valores ao longo do vale de mínimo são igualmente prováveis...

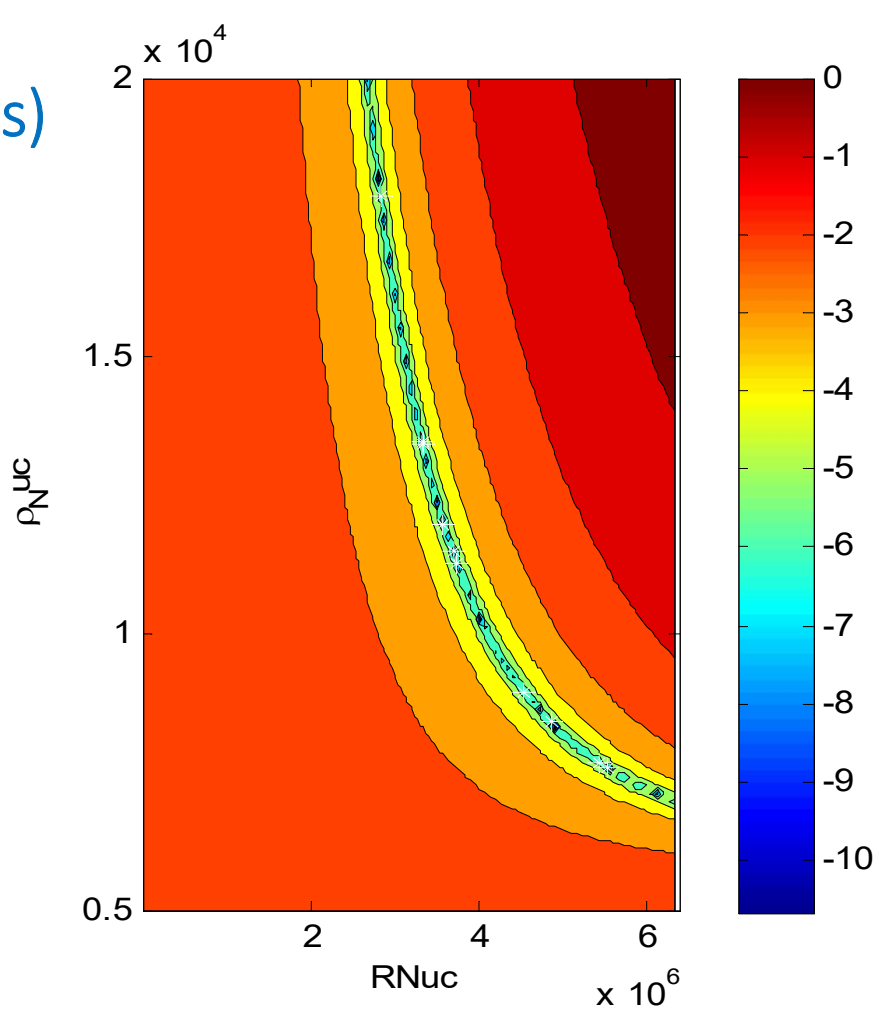

438

### Código

```
function custo=cost(V)
\text{C\'odigo}\n<br>
function custo=cost(V)<br>
global REarth MEarth MIEarth<br>
RNuc=V(1);rhoNuc=V(2);<br>
MNuc=4/3*pi*RNuc^3*rhoNuc;<br>
rhoMan=(MEarth-MNuc)/(4/3*pi*(REarth^3-RNuc^3));<br>
MMan=4/3*pi*(REarth^3-RNuc^3)*rhoMan;<br>
MT=2/5*MMan*(
RNuc=V(1); rhoNuc=V(2);
MNuc=4/3*pi*RNuc^3*rhoNuc;
rhoMan=(MEarth-MNuc)/(4/3*pi*(REarth^3-RNuc^3));MMan=4/3*pi*(REarth^3-RNuc^3)*rhoMan;
MI=2/5*MMan*((REarth^5-RNuc^5)/(REarth^3-RNuc^3))+2/5*MNuc*RNuc^2;
custo=abs((MI-MIEarth)/MIEarth);
end
```

$$
-\log_{10} K_{W_k} = \frac{a}{T_k} + b \log_{10} T_k + cT_k + d
$$

Mudando a notação:

$$
-\log_{10} K_{W_k} = \frac{a_0}{T_k} + a_1 \log_{10} T_k + a_2 T_k + a_3 \quad [k = 0, \dots N - 1]
$$

Ou de forma mais genérica:

$$
y_k = \sum_{j=0}^{N_{j-1}} a_j f_j(x_k), \qquad [k = 0, ..., N_k - 1]
$$

440

## Na presença de erro:

$$
\overline{e^2} = \frac{1}{N} \sum_{k=0}^{N_{k-1}} \left( y_k - \sum_{j=0}^{N_{j-1}} a_j f_j(x_k) \right)^2
$$

Condição de menor erro médio quadrático:

$$
\frac{\partial \overline{e^2}}{\partial a_j} = 0 \quad [j = 0, \dots, N_j - 1]
$$

$$
y_k = \sum_{j=0}^{N_{j-1}} a_j f_j(x_k), \qquad [k = 0, ..., N_k - 1]
$$

Note-se que mesmo que as funções  $f_i$  não sejam lineares, o problema de otimização, i.e., o cálculo do melhor conjunto de parâmetros  $a_i$  é um problema linear.

O caso em que as funções  $f_j$  sejam os termos de um polinómio de ordem  $N_j-1$ , o problema de otimização é resolvido diretamente com a função polyfit.

Em geral, a expressão do erro médio quadrático pode ser desenvolvida, e a condição de mínimo aplicada, dando origem a um sistema de  $N_i$  equações lineares.

$$
Aplicação: - log10 Kwk = \frac{a_0}{T_k} + a_1 log10 T_k + a_2 T_k + a_3 \quad [k = 0, ... N - 1]
$$

```
Aplicação: -\log_{10} K_{W_k} = \frac{a_0}{T_k} + a_1 \log_{10} T_k + a_2 T_k<br>def mkdata(nE=4,noise=0):<br>a=np.array([0.5,2,0.01,5])<br>x=273+20*np.random.random((nE))<br>y=a[0]/x+a[1]*np.log(x)/np.log(10)+a[2]*x+.<br>ny=(np.random.random((nE))-0.5)*noise*
       a=np.array([0.5,2,0.01,5])
       x=273+20*np.random).random.random((nE))
       y=a[0]/x+a[1]*np.log(x)/np.log(10)+a[2]*x+a[3]ny=(np.random.random((nE))-0.5)*noise*npmean(y)y=y+ny
       return x,y,a
T,mlogK,a=mkdata()
print(T)
print(mlogK)
[274.07875564 279.79048986 281.64724044 280.52810574]
[12.6183626 12.69335785 12.71765868 12.70301617]
```

$$
Aplicação: - log10 Kwk = \frac{a_0}{T_k} + a_1 log10 T_k + a_2 T_k + a_3 \quad [k = 0, ... N - 1]
$$

```
M=np.zeros((4, 4))b=np.zeros((4))
for i in range(4):
    M[i, 0] = 1/T[i]M[i,1]=np.log(T[i])/np.log(10)M[i,2]=T[i]M[i,3]=1
    b[i]=mlogK[i]
a1=np.linalg.solve(M,b)
print(a1)
```
 $[0.499999932.$  0.01 5. ] # a=np.array( $[0.5, 2, 0.01, 5]$ )

$$
Aplicação: - log10 Kwk = \frac{a_0}{T_k} + a_1 log10 T_k + a_2 T_k + a_3 \quad [k = 0, ... N - 1]
$$

a2=np.matmul(np.linalg.pinv(M),b) print(a2)

 $[0.500003811.999999880.01 5.$  ] # a=np.array( $[0.5, 2, 0.01, 5]$ )

$$
Aplicação: - log10 Kwk = \frac{a_0}{T_k} + a_1 log10 T_k + a_2 T_k + a_3 \quad [k = 0, ... N - 1]
$$

```
nE=100T, mlogK, a=mkdata (nE=nE)
M=np. zeros((nE, 4))b=np.copy(mlogK)
for i in range(nE):
    M[i, 0] = 1/T[i]M[i, 1] = np.log(T[i]) / np.log(10)M[i, 2] = T[i]M[i, 3]=1
```

```
# inversa generalizada no caso Nj!=Nk
a3=np.matmul(np.linalg.pinv(M),b)
print(a3)
[0.500000012].
               0.01 5.
                        \sim 1
```

$$
Aplicação: - log10 Kwk = \frac{a_0}{T_k} + a_1 log10 T_k + a_2 T_k + a_3 \quad [k = 0, ... N - 1]
$$

```
#inversa generalizada no caso sobredeterminado
nE=100
T,mlogK,a=mkdata(nE=nE,noise=1e-9)
M=np.zeros((nE,4))
b=np.copy(mlogK)
for i in range(nE):
    M[i, 0] = 1/T[i]M[i,1]=np.log(T[i])/np.log(10)
    M[i,2]=T[i]M[i,3]=1
```

```
# inversa generalizada no caso Nj=Nk
a4=np.matmul(np.linalg.pinv(M),b)
print(a4)
[0.49516158 1.99992255 0.01000006 5.00019046]
```